Journal of Vibration, Measurement & Diagnosis

doi:10.16450/j.cnki.issn.1004-6801.2019.05.022

# 板中 Lamb 波激励响应计算方法

许西宁<sup>1</sup>, 余祖俊<sup>1,2</sup>, 邢 博<sup>1</sup>, 朱力强<sup>1,2</sup>

(1. 北京交通大学机械与电子控制工程学院 北京, 100044)

(2. 北京交通大学载运工具先进制造与测控技术教育部重点实验室 北京, 100044)

摘要 采用基于半解析有限元的激励响应计算方法来求解薄板中 Lamb 波的激励响应结果,替代常规的实验方 法,实现对薄板中 Lamb 波传播特性的仿真分析。与三维有限元仿真方法相比,采用激励响应计算方法仿真导波 在波导介质中的传播讨程可以节省计算量,提高效率。通过求解薄板中 Lamb 波的一般均质方程,基于频谱叠加 原理,可以计算薄板中 Lamb 波激励响应结果。分别提取激励响应计算结果和实验测量数据,通过小波分析计算 两种数据的 Lamb 波群速度。经验证,激励响应仿真计算结果与实验数据有很好的一致性,通过群速度频散曲线 对比两种方法获取的数据,模态分析结论一致。激励响应计算方法还可以仿真计算任意截面波导介质中导波的传 播过程,具有较好的通用性。

关键词 Lamb 波;激励响应;半解析有限元;模态;群速度 中图分类号 TB553; TH878

# 引 言

传播超声导波[1-3]的波导介质一般具有以下特 点,纵向长度很长、横截面形状一致,如薄板、杆、 管道和 钢 轨 等<sup>[4-6]</sup>。 超 声 导 波 在 波 导 介 质 中 传 播 时可以覆盖整个介质的横截面,且传播距离远,因 此超声导波是一种非常有前景的监测手段。基于 招声导波,可以有效定位结构损伤的位置、程 度[7-8] 和类型。

在平板中传播的 Lamb 波[9-11] 是导波的一种, 近年来被广泛应用于复合材料结构[12-13] 的无损检 测[14-17]中。频散、多模态是导波的基本特性,在同一 频率下有多个可传播的导波模态, 在采用 Lamb 波 检测薄板材料内部缺陷时,需要研究各个模态的激 励方法及传播规律。采用计算机仿真研究方法可以 节省大量的时间和资源,三维有限元仿真是最常用 的方法,且有比较成熟的商业软件,如 ANSYS 等。 激励响应计算方法是研究 Lamb 波传播特性的另一 涂径,基于半解析有限元方法[18-19],对于薄板介质, 在横截面作一维有限元离散,当仿真较远距离、三维 离散单元非常密集时,采用激励响应计算方法可以 节省大量的计算量、时间和内存。

在激励响应计算时,首先基于半解析有限元方 法建立薄板中 Lamb 波的一般均质波动方程,通过 求解标准特征值问题提取薄板中导波的模态数据, 建立系统函数模型。通过傅里叶变换得到施加激励 信号的频域值,将频域值代入系统函数模型,进行加 权求和,计算得到频率-波数域中的激励响应。应用 傅里叶逆变换,将系统频率响应从频域转换成时域, 得到远离波源位置处的瞬态响应结果。激励响应计 算方法可以求解任意横截面波导介质的时间瞬态响 应,该方法可推广用于计算导波在钢轨或管道中的 传播过程,具有较好的通用性。

### ( 模型定义

在计算薄板中 Lamb 波的激励响应时,首先要 建立薄板的系统函数模型,这里定义薄板的横截面 为  $y$   $z$  坐标平面, Lamb 波传播方向为  $x$  方向, 如图  $1$  所示。

用式(1)来表示薄板的系统函数模型[4]

$$
\mathbf{H}(\mathbf{y},z,f)=\sum_{m=1}^{2M}-\frac{\mathbf{U}_{m}^{L}\widetilde{\mathbf{p}}}{\mathbf{B}_{m}}\mathbf{U}_{m}^{R\mu}e^{i[\xi_{m}(x-x_{S})]} \qquad (1)
$$

其中: y 为薄板横截面的横坐标; z 为薄板横截面的

<sup>\* &</sup>quot;十三五"国家 重 点 研 发 计 划 资 助 项 目 (2016YFB1200401); 中 央 高 校 基 本 科 研 业 务 费 专 项 资 金 资 助 项 目  $(2019$ JBM045) 收稿日期: 2017-12-21; 修回日期: 2018-10-30

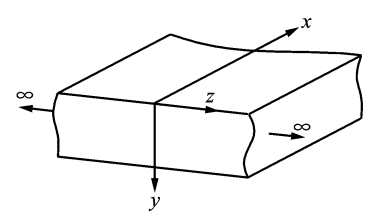

图 1 薄板中 Lamb 波传播的半解析有限元模型

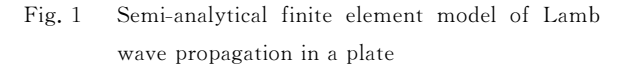

纵坐标;  $f$  为薄板中 Lamb 波的振动频率; m 为模态 序号;x<sub>s</sub>为激励点坐标;  $\tilde{\bm{\rho}}$  为激励信号幅值; $\bm{U}^{\text{\tiny L}}_{\text{\tiny m}}$  为 Lamb 波振型的左特征向量: $U_{\rm m}^{\rm Rup}$  为 Lamb 波振型 的右特征向量的上半部。

$$
\boldsymbol{B}_m = \boldsymbol{U}_m^{\mathrm{L}} \boldsymbol{B} \boldsymbol{U}_m^{\mathrm{R}} \tag{2}
$$

$$
\boldsymbol{B} = \begin{bmatrix} \boldsymbol{K}_1 - \boldsymbol{\omega}^2 \boldsymbol{M} & 0 \\ 0 & -\boldsymbol{K}_3 \end{bmatrix} \tag{3}
$$

其中: $K_1$ , $K_3$ , $M$ 为 Lamb 波一般均质波动方程中的 刚度矩阵'

对激励信号 F(t)作傅里叶变换

$$
\widehat{F}(f) = \int_{-\infty}^{\infty} F(t) e^{-i2\pi t} dt
$$
 (4)

经卷积计算,可以得到 $V(y, z, f)$ 为

$$
\mathbf{V}(y,z,f) = \hat{F}(f)\mathbf{H}(y,z,f) = \hat{F}(f)\sum_{m=1}^{M} - \frac{\mathbf{U}_{m}^{L}\tilde{\mathbf{p}}}{\mathbf{B}_{m}}\mathbf{U}_{m}^{\text{Rup}}e^{i[\xi_{m}(x-x_{S})]}
$$
(5)

对 $V(y, z, f)$ 作傅里叶反变换,可以得到激励信 号的响应结果。

#### ) 建立系统函数模型

薄板中 Lamb 波激励响应的时域波形是通过 频域计算结果的反傅里叶变换获得的,在计算频 域的激励响应结果时,首先要建立薄板的系统函 数模 型。该 模 型 是 由 所 有 在 薄 板 中 可 传 播 的 Lamb 模态组合构建的,如式(1)所示,其中主要用 到了波动方程的刚度矩阵和各模态的振型数据。 通过半解析有限元方法可以建立薄板中 Lamb 波 的一般均质波动方程,获得刚度矩阵,求解波动方 程可以进一步得到 Lamb 波各传播模态的振型数 据,由刚度矩阵和振型数据可以建立薄板的系统 函数模型。

半解析有限元方法可用于建立任意横截面波导 介质中导波的传播模型,对于薄板结构而言,只需在 横截面作一维有限元离散,沿 Lamb 波传播方向质 点的位移则用简谐波指数方程的形式表示,通过标 准的数学运算,可以获得板中 Lamb 波的一般均质 方程。

图 $1$ 为无限宽自由薄板的模型,导波沿  $x$  方向 传播,每个质点的位移用u表示,应力和应变分别用  $\sigma$ , $\varepsilon$  表示.

$$
\begin{cases}\n\boldsymbol{u} = \begin{bmatrix} u_x & u_y & u_z \end{bmatrix}^\mathrm{T} \\
\boldsymbol{\sigma} = \begin{bmatrix} \sigma_x & \sigma_y & \sigma_z & \sigma_{yz} & \sigma_{xz} & \sigma_{xy} \end{bmatrix}^\mathrm{T} \\
\boldsymbol{\epsilon} = \begin{bmatrix} \epsilon_x & \epsilon_y & \epsilon_z & \gamma_{yz} & \gamma_{xz} & \gamma_{xy} \end{bmatrix}^\mathrm{T}\n\end{cases} (6)
$$

应变与位移的关系可用式(7)表示为

$$
\boldsymbol{\varepsilon} = \left[ L_z \frac{\partial \boldsymbol{u}}{\partial x} + L_y \frac{\partial \boldsymbol{u}}{\partial y} + L_z \frac{\partial \boldsymbol{u}}{\partial z} \right] \tag{7}
$$

其中

$$
\boldsymbol{L}_x = \begin{bmatrix} 1 & 0 & 0 \\ 0 & 0 & 0 \\ 0 & 0 & 0 \\ 0 & 0 & 0 \\ 0 & 0 & 1 \\ 0 & 1 & 0 \end{bmatrix}; \boldsymbol{L}_y = \begin{bmatrix} 0 & 0 & 0 \\ 0 & 1 & 0 \\ 0 & 0 & 0 \\ 0 & 0 & 1 \\ 0 & 0 & 1 \\ 1 & 0 & 0 \end{bmatrix}; \boldsymbol{L}_z = \begin{bmatrix} 0 & 0 & 0 \\ 0 & 0 & 0 \\ 0 & 0 & 1 \\ 0 & 1 & 0 \\ 1 & 0 & 0 \\ 0 & 0 & 0 \end{bmatrix}.
$$

薄板中坐标为 $(x, y, z)$ 的任意质点,其随时 间变化的位移值,可以用简谐波时空域的函数表 示[6] 为

$$
\mathbf{u}(x, y, z, t) = \begin{bmatrix} u_x(x, y, z, t) \\ u_y(x, y, z, t) \\ u_z(x, y, z, t) \end{bmatrix} = \begin{bmatrix} U_x(y, z) \\ U_y(y, z) \\ U_z(y, z) \end{bmatrix} e^{i(\xi z - \omega t)}
$$
\n(8)

其中: eit 为空间域的值;ξ为波数; eiul 为时间域的 值; $\omega$ 为频率。

在有限元离散时,将薄板的横截面等效为无限 宽,仅在 z 方向作一维有限元离散, 如图 2 所示。3 个节点组成一个单元,每个节点包含  $x, y, z$ 三个 自由度'

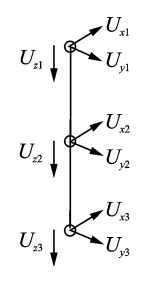

图 2 节点单元 Fig. 2 Node element

对于离散后的单元,其内部任意一点的位移可 以表示[6]为

$$
u^{(\epsilon)}(x,y,z,t) = \begin{bmatrix} \sum_{k=1}^{n} N_k(y,z)U_{xk} \\ \sum_{k=1}^{n} N_k(y,z)U_{yk} \\ \sum_{k=1}^{n} N_k(y,z)U_{zk} \end{bmatrix} \cdot e^{i(\xi x - \omega t)} = \frac{\sum_{k=1}^{n} N_k(y,z)U_{zk}}{N(y,z)q^{(\epsilon)}e^{i(\xi x - \omega t)}}
$$
(9)

其中: $N(y, z)$ 为形函数矩阵; $q^{(e)}$ 为节点位移 矢量。

设单元长度为  $l$ ,其单元形函数为: $N_1 = \frac{2}{l^2}(z (z_2)(z-z_3), N_2 = -\frac{4}{l^2}(z-z_1)(z-z_3), N_3 =$  $\frac{2}{l^2}(z-z_1)(z-z_2)$ , 其中: $z_1=0$ , $z_2=l/2$ , $z_3=l$ ,

经数学运算和推导,最终可得到以下一般均质 波动方程[20]为

 $\left[\mathbf{K}_1+i\xi\mathbf{K}_2+\xi^2\mathbf{K}_3-\omega^2\mathbf{M}\right]_M\mathbf{U}=0$  $(10)$ 其中: 下标 M 代表系统的自由度数; U 为振型矢量;  $K_1$ ,  $K_3$ ,  $M$  为刚度矩阵。

求解式(10)可以得到波数 ε、频率ω的值,从而 绘制 Lamb 波相速度频散曲线,如图 3 所示。横轴 为频厚积,纵轴为相速度。频厚积即频率与平板厚 度的乘积,Lamb波在不同频厚积平板中的传播特 性是不同的。

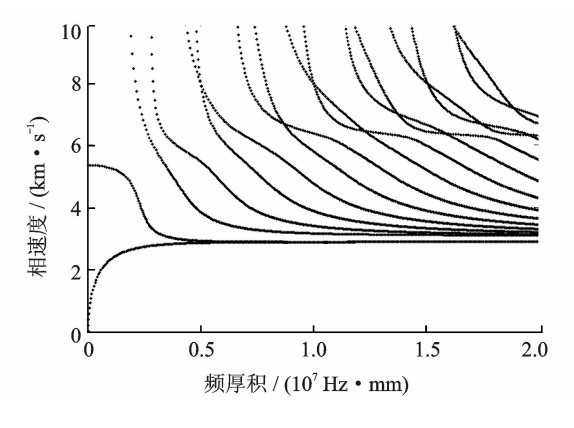

图 3 相速度频散曲线  $Fig. 3$ Phase velocity dispersion curves

由式(11) 可求出 Lamb 波群速度值,并绘制频 散曲线,如图 4 所示。

$$
C_{s} = \frac{d\omega}{d\varepsilon} \tag{11}
$$

求解式(10),可得到振型矢量 U,以及刚度矩阵  $K_1$ ,  $K_3$ ,  $M$ , 代入式(3) 中, 可得到  $B$  矩阵, 将  $U, B$  代 入式(1)中,可得到系统函数模型 H。

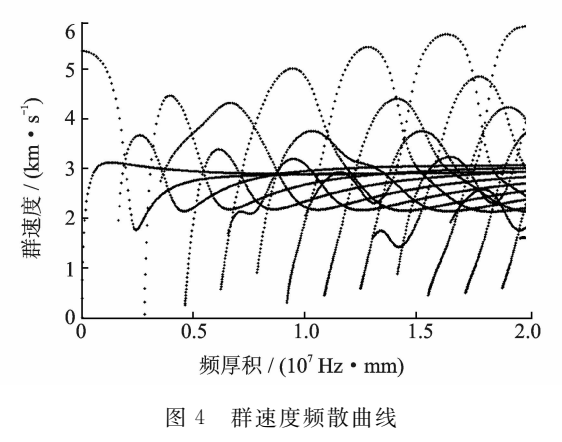

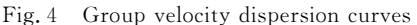

#### 激励响应求解 3

以 2.5 mm 厚铝板为例,求解激励响应结果。 在铝板左侧中心点沿 x 方向施加激励信号,分别计 算距离施加点 100 和 200 mm 位置的响应信号,如 图 5 所示。

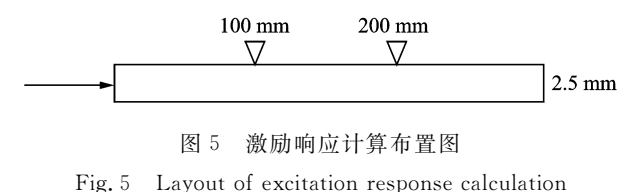

激励源为三角波信号,如图 6 所示。三角波信 号频谱较宽,通过分析响应信号可以得到多个频率 点的群速度, 进而和群速度频散曲线进行比对验证。

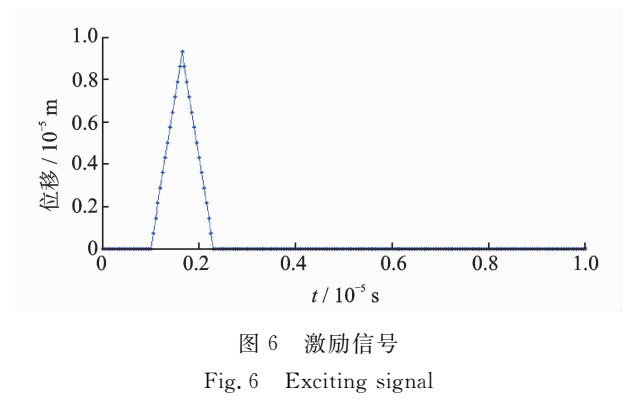

首先对该激励信号进行傅里叶变换,得到三角 波信号的频谱,如图 7 所示。

根据频谱图, 洗取 2 MHz 以内模值较大的频率 点进行计算,将每个频率值代入式(3)得到 B 矩阵, 代入式 $(10)$ 得到特征向量 $U_m^L, U_m^R$ 。

激励信号施加在铝薄板中间节点的 x 方向,将

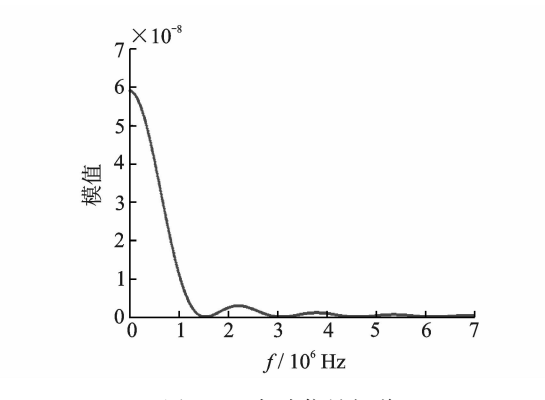

图 7 三角波信号频谱 Fig. 7 Spectrum of triangular wave

该方向位移值设为 1,其余置 0,代入  $\tilde{\mathbf{p}}$  矢量。令  $x = 0$  m,  $x = 0.1/0.2$  m,  $\dot{x}$  解式(1), 获取所有频率 点的  $H(y, z, f)$ ,代入式(5)得到 $V(y, z, f)$ ,经反傅 里叶变换,得到最终激励响应计算结果,如图 8 所 示。图 8(a)为距离激励点 0.1 m 位置的激励响应 结果,图 $8(b)$ 为 $0.2$  m 位置的响应结果。

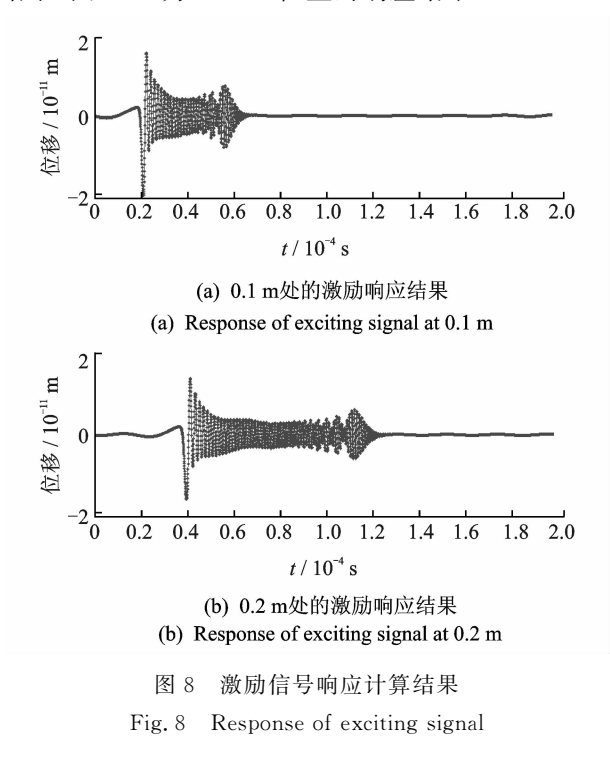

由图可见,Lamb波在传播过程中波包变宽,出 现了频散现象。以上求解采用半解析有限元方法, 共耗时约 175 s。采用有限元分析软件同样可以进 行激励响应分析,如用 ANSYS 软件,针对 300 mm 长,200 mm 宽,厚度为 2.5 mm 的铝板,网格大小 设为 0.125 mm×0.125 mm×10 mm,求解过程需 耗时 28 h 17 min。由此可见,采用半解析有限元方 法可以大大节约计算时间。

对图 8 中的激励响应结果进行小波分析,得到 小波时频图,如图 9 所示。

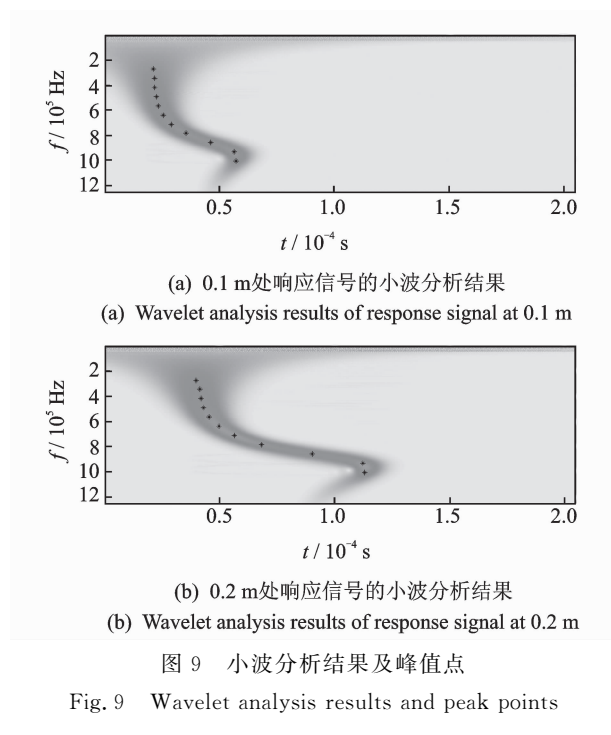

图 9(a),(b)分别是 0.1,0.2 m 处激励响应信 号的小波分析结果,在图中用星号标注了不同频率 的峰值点,根据图 9(a),(b)中峰值点的时刻,可以 计算出不同频率下的 Lamb 波群速度值, 计算结果 如表 1 所示。

表 1 不同频率下的群速度值 Tab. 1 Group velocities at different frequencies

| 序号             | f/MHz | 群速度/ $(m \cdot s^{-1})$ |
|----------------|-------|-------------------------|
| 1              | 1.008 | 1787                    |
| 2              | 0.935 | 1787                    |
| 3              | 0.862 | 2 2 6 2                 |
| $\overline{4}$ | 0.789 | 3 0 5 3                 |
| 5              | 0.715 | 3 6 4 3                 |
| 6              | 0.642 | 4 1 2 4                 |
| 7              | 0.569 | 4 5 0 5                 |
| 8              | 0.496 | 4 9 0 2                 |
| 9              | 0.422 | 4 9 1 4                 |
| 10             | 0.349 | 5 1 4 1                 |
| 11             | 0.276 | 5 3 1 9                 |

激励响应计算共求解得到 11 个群速度值,在 Lamb 波群速度频散曲线上叠加绘制了这 11 个群 速度值,在图10中用圆圈绘出。从图中可以看出, 11 个群速度值均在 S。模态的群速度频散曲线附 近, 在 2.5 mm 厚铝板中心施加三角波激励信号, 可 以激励出对称模态的 Lamb 波。

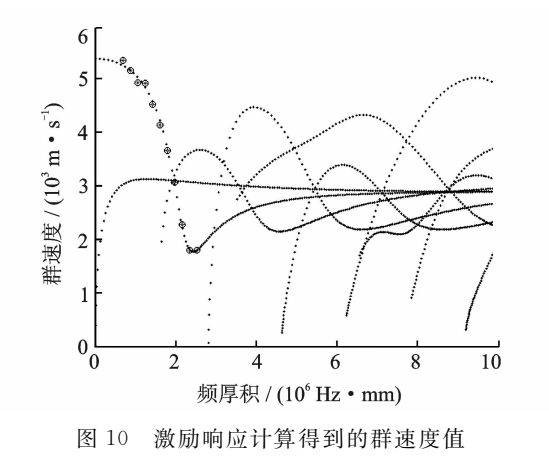

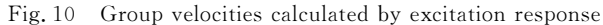

# 4 实验分析

下面将通过实验进一步验证激励响应计算结 果。实验时选用 2.5 mm 厚的 1060 工业纯铝板,铝 含量为 99.6%,采用汕头超声公司的 1 MHz 超声 波斜探头作为 Lamb 波的发射、接收探头,探头入射 角为45°,型号为1P13\*13 K1。探头采用耦合剂粘 在铝板上,探头布置如图 11 所示。

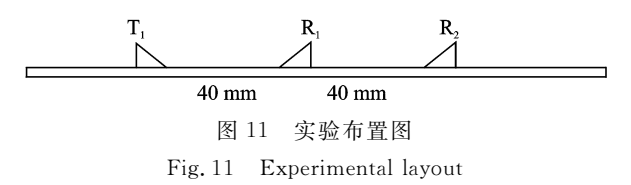

在发射探头 T1 施加高压脉冲信号,激励 Lamb 波在铝板中传播,接收探头 R1,R2 采集的波形如图  $12$  所示。上图为距离 T<sub>1</sub> 发射探头  $40$  mm 位置处,

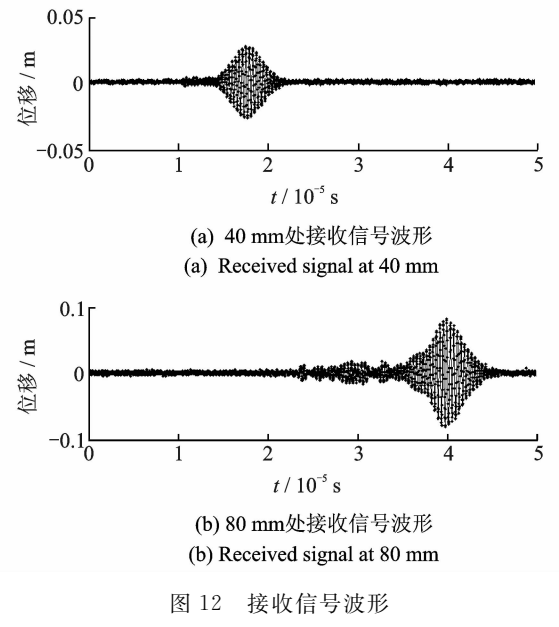

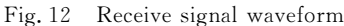

探头 R 接收到的波形, 下图为探头 R 接收的波形 图, R<sub>2</sub> 距离 T<sub>1</sub> 发射探头 80 mm。

对接收信号做小波变化,可以得到 R1,R2 探头 接收信号的时频图,其信号峰值的时刻分别为 17.64,40.04 μs,接收探头间距 40 mm,群速度值为  $1785.7 \text{ m/s}$ 

下面进行激励响应计算分析,在铝板表面,平行 铝板方向施加激励信号,铝板厚度为 2.5 mm,激励 信号中心频率为 1 MHz,如图 13 所示。

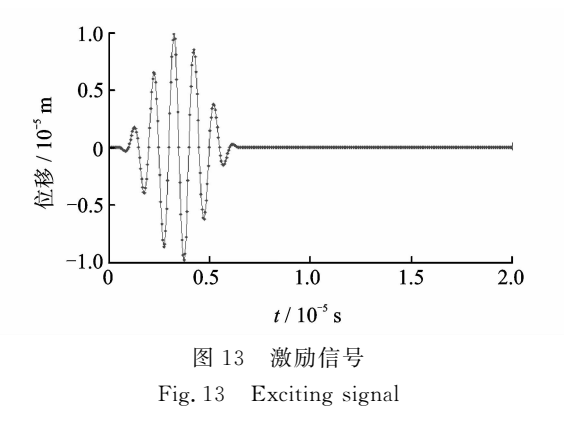

激励响应结果的计算点分别距离激励点位置 80,120 mm,如图 14 所示。

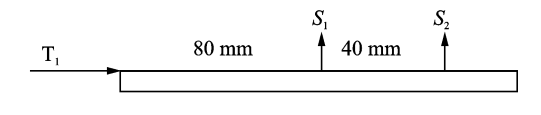

图 14 激励响应计算布置图

Fig. 14 Layout of excitation response calculation

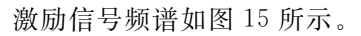

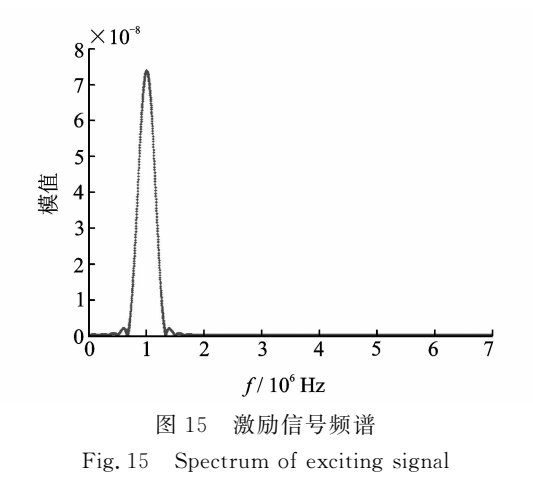

选取模值较大的[0.5, 1.5] MHz 作为频率计 算区间,分别求解 B 矩阵和左右特征向量  $\boldsymbol{U}^{\text{\tiny L}}_{\text{\tiny m}}$  , $\boldsymbol{U}^{\text{\tiny R}}_{\text{\tiny m}}$  . 设置  $\tilde{p}$  矢量, 令  $x_s = 0$  m,  $x = 0$ . 08/0. 12 m, 求解  $V(y, z, f)$ 得到激励响应计算结果,如图 16 所示。

图 $16(a)$ 为距离激励点 0.08 m 位置的激励响应结 果,图 16(b)为 0.12 m 位置的响应结果。

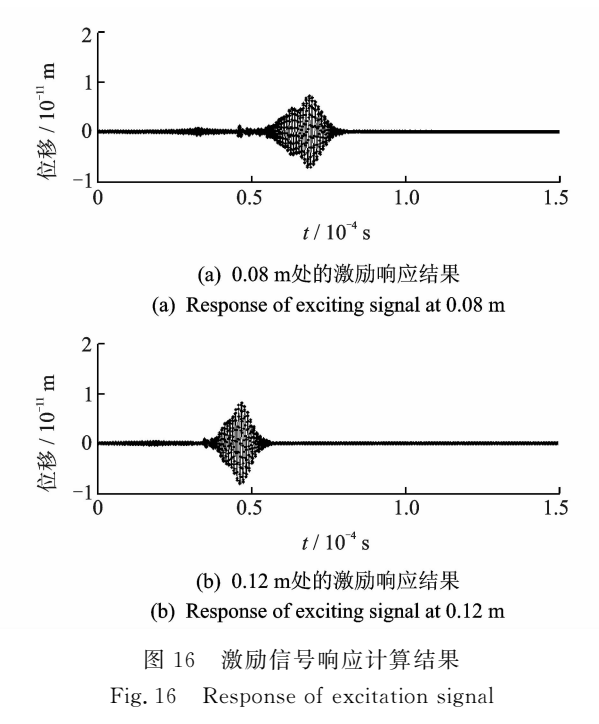

将图 16 中激励响应计算获取的波形, 进行小波 分析,结果如图 17 所示,图 17(a),(b)分别为图 16 (a),(b)信号的小波分析结果。

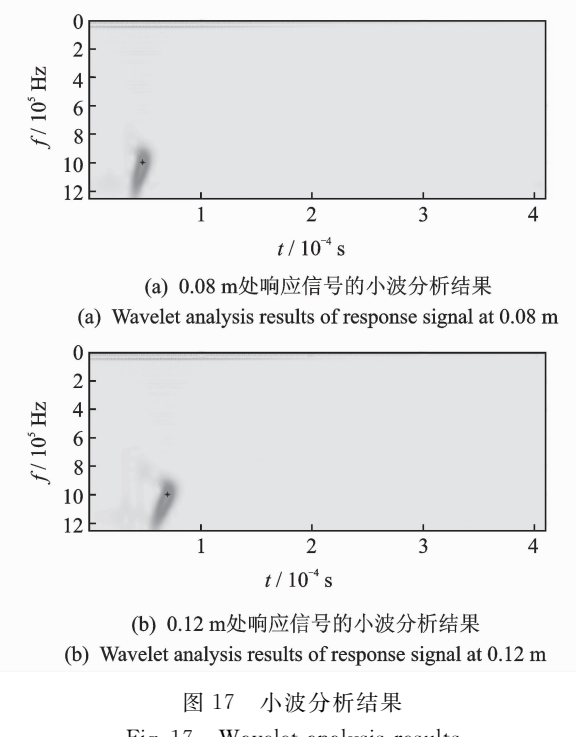

Fig. 17 Wavelet analysis results

由图 17 所示,距离激励位置 0.08,0.12 mm 处 的响应波形的峰值点时间分别为 47.85,70.1 μs,信 号采样点间距 0.04 m,时间差 22.25  $\mu$ s,可求得群速 度为 1 797 m/s。将此群速度值和群速度频散曲线对 比,如图 $18$  所示。在图中频厚积为  $2.5$  MHz · mm 位置查找群速度频散曲线,与响应结果最相近的群速 度值为  $1\,776\,$  m/s, 为对称模态的 Lamb 波。

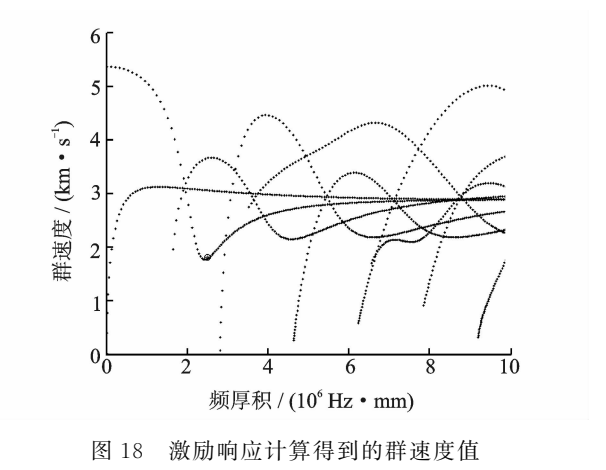

Fig. 18 Group velocities calculated by excitation response

实验测量群速度值为  $1785.7$  m/s,激励响应 计算群速度为 1 797 m/s。实验和激励响应计算结 果一致性较好,采用 1 MHz 斜探头,在 2.5 mm 厚 的铝板上可以激励出 S。对称模态的 Lamb 波信号。

# 5 结束语

通过半解析有限元方法求解薄板中 Lamb 波的 一般均质方程,进而建立求解激励响应的系统函数 模型,基于频谱叠加原理,可以计算薄板中 Lamb 波 激励响应结果。经实验验证,激励响应计算与实验 结果有很好的一致性,两种方法获取的数据,模态分 析结论一致。激励响应计算方法是仿真分析波导介 质中导波传播规律的一种数值计算方法,可以取代 反复的实验环节,节省硬件成本,提高效率。该方法 还可以仿真计算任意截面波导介质中导波的传播过 程,具有较好的通用性。

参 考 文 献

- $\lceil 1 \rceil$  Gunawan A, Hirose S. Boundary element analysis of guided waves in a bar with an arbitrary cross-section [J]. Engineering Analysis with Boundary Elements,  $2005, 29(10)$ : 913-924.
- [2] Lin Chuni, Lu Yan, He Cunfu, et al. Measurement of circumferential Lamb waves using a line-focus poly(vinylidene fluoride) transducer and cross correlation waveform analysis[J]. Journal of the Acoustical Society of America, 2015, 138(5): 2738-2743.
- $\lceil 3 \rceil$  Astaneh V A, Guddati M N. Improved inversion algorithms for near surface characterization[J]. Geophysi-

cal Journal International, 2016,206(2):1410-1423.

- $\lceil 4 \rceil$  Marzani A. Time-transient response for ultrasonic guided waves propagating in damped cylinders  $[J]$ . International Journal of Solids and Structures, 2008, 45: 6347-6368.
- $\lceil 5 \rceil$  Loveday P W, Wilcox P D. Guided wave Propagation as a measure of axial loads in rails  $\lceil C \rceil$  // Health Monitoring of Structural and Biological Systems. [S. l. ]: SPIE, 2010: 7650.
- [6] 余祖俊,许西宁,史红梅,等. 钢轨中超声导波激励响应 计算方法研究 [J]. 仪器仪表学报, 2015, 36 (9): 2068-2075.

Yu Zujun, Xu Xining, Shi Hongmei, et al. Study on the method for response computation of ultrasonic guided waves in the rail under sinusoidal excitation $[J]$ . Chinese Journal of Scientific Instrument,  $2015,36(9)$ : 2068-2075. (in Chinese)

- $[7]$  Lee C M, Rose J L, Cho Y. A guided wave approach to defect detection under shelling in rail[J]. NDT&E International, 2009, 42: 174-180.
- [8] Rose J L, Avioli M J, Mudge P, et al. Guided wave inspection potential of defects in rail[J]. NDT&E International, 2004(37): 153-161.
- [9] Inoue D, Hayashi T. Transient analysis of leaky lamb waves with a semi-analytical finite element method  $\lceil \cdot \rceil$ . Ultrasonics, 2015, 62: 80-88.
- [10] 王强. 方向性损伤的 Lamb 波压电线阵扫描成像与评 估[J]. 振动、测试与诊断, 2017, 37(3): 507-511. Wang Qiang. Research on lamb wave and linear PZT array scanning based on directional damage imaging and evaluation[J]. Journal of Vibration, Measurement & Diagnosis, 2017, 37(3): 507-511. (in Chinese)
- [11] 王瑜,袁慎芳,邱雷,等. 主动 Lamb 波中的空间滤波 器结构健康监测「J]. 振动、测试与诊断, 2011, 31(6): 794-797.

Wang Yu, Yuan Shenfang, Qiu Lei, et al. Direction filter method in act ive lamb wave structural health monitoring[J]. Journal of Vibration, Measurement & Diagnosis, 2011, 31(6): 794-797. (in Chinese)

 $\lceil 12 \rceil$  刘国强, 孙侠生, 肖迎春, 等. 基于 Lamb 波和 Hilbert 变换的复合材料 T 型加筋损伤监测[J]. 复合材料学 报, 2014, 31(3): 818-823.

Liu Guoqiang, Sun Xiasheng, Xiao Yingchun, et al. Damage monitoring of composite T-joint using lamb wave and hilbert transform [J]. Acta Materiae Compositae Sinica, 2014,31(3):818-823. (in Chinese)

[13] 陈雪峰,杨志勃,田绍华,等. 复合材料结构损伤识别 与健康监测展望[J]. 振动、测试与诊断, 2017, 38(1):  $1 - 10.$ 

Chen Xuefeng, Yang Zhibo, Tian Shaohua, et al. A review of the damage detection and health monitoring for composite structures  $\lceil J \rceil$ . Journal of Vibration, Measurement & Diagnosis,  $2018,38(1)$ ; 1-10. (in Chinese)

- [14] 杨伟博,袁慎芳,邱雷. 基于 Lamb 波的平尾大轴裂纹扩 展监测[J]. 振动、测试与诊断, 2018, 38(1): 143-147. Yang Weibo, Yuan Shenfang, Qiu Lei. Crack growth monitoring of horizontal stabilizer shaft based on Lamb wave<sup>[J]</sup>. Journal of Vibration, Measurement & Diagnosis, 2018, 38(1): 143-147. (in Chinese)
- [15] 王建强,余龙,张宇,等. 基于最大相似性的 Lamb 波 损伤信号分解及试验研究[J]. 振动与冲击, 2014, 33  $(24): 200 - 204.$ Wang Jianqiang, Yu Long, Zhang Yu, et al. Damage signal decomposition of Lamb wave and tests based on

similarity[J]. Journal of Vibration and Shock, 2014, 33(24): 200-204. (in Chinese) [16] 陆希,孟光,李富才. 基于 Lamb 波的薄壁槽状结构损

- 伤检测研究[J]. 振动与冲击, 2012, 31(12): 63-67. Lu Xi, Meng Guang, Li Fucai. Lamb wave-based damage detection for a channel-like thin-wall structure [J]. Journal of Vibration and Shock, 2012, 31(12): 63-67. (in Chinese)
- [17] 陈振华, 卢超, 陆铭慧, 等. 基于声-超声检测的薄钢板 多焊点结构完整性评价技术「J]. 机械工程学报,  $2013, 49(16)$ : 57-61. Chen Zhenhua, Lu Chao, Lu Minghui, el al. Integrity

evaluation on spot welded construction of thin steel sheet based on acousto-ultrasonic technique[J]. Journal of Mechanical Engineering, 2013, 49(16): 57-61. (in Chinese)

- [18] Mazzotti M, Marzani A, Bartoli I, et al. Guided waves dispersion analysis for prestressed viscoelastic waveguides by means of the SAFE method [J]. International Journal of Solids and Structures, 2012, 49: 2359-2372.
- [19] Otero J, Galarza N, Rubio B, et al. Semi-analytical finite elements methods for dispersion curves using higher order elements for long range ultrasonic testing  $\lceil C \rceil$  // IEEE International Ultrasonics Symposium Proceedings. [S. l. ]: IEEE, 2009:1966-1999.
- [20] Bartoli I, Marzani A, Matt H, et al. Modeling wave propagation in damped waveguides of arbitrary crosssection[J]. Journal of Sound and Vibration, 2006, 295: 685-707.

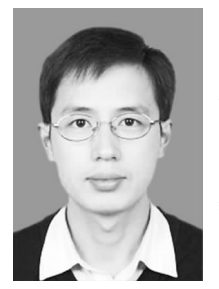

第一作者简介: 许西宁, 男, 1979年 12 月生,博士、讲师。主要研究方向为铁路 基础设施无损检测。曾发表《半解析有 限元法求解钢轨中超声导波频散曲线》 (《仪器仪表学报》2014年第 35卷第 10 期)等论文。

E-mail: xuxining@bjtu. edu. cn